# **PARCOURSUP 2020**

**1**

**Anaïs BOGGINI Angélique CROMBET Agnès LUILLET**

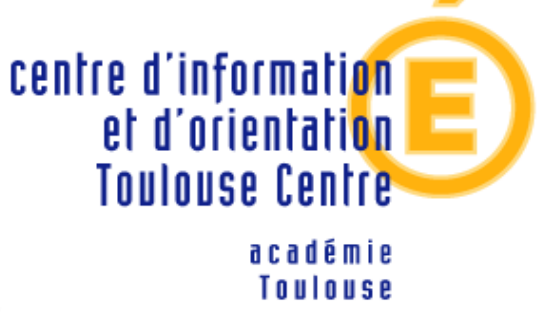

#### **POUR NOUS RENCONTRER**

#### **Au Lycée International Victor Hugo**

Lundi + Mardi + Jeudi *Prendre RDV au CDI*

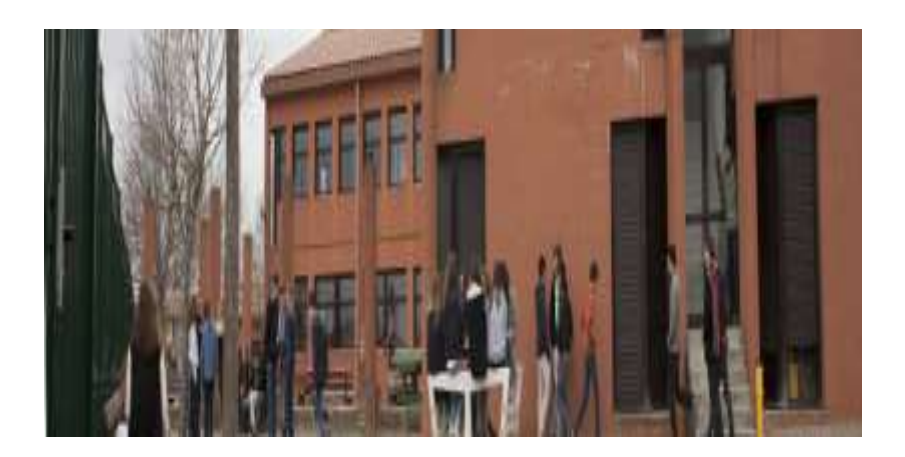

#### **Au CIO Toulouse Centre**

*68 boulevard de Strasbourg à Toulouse*

Du Lundi au Vendredi (sauf le Mercredi AM) + Pendant les Vacances Scolaires

*Prendre RDV au 05 67 76 51 84* 

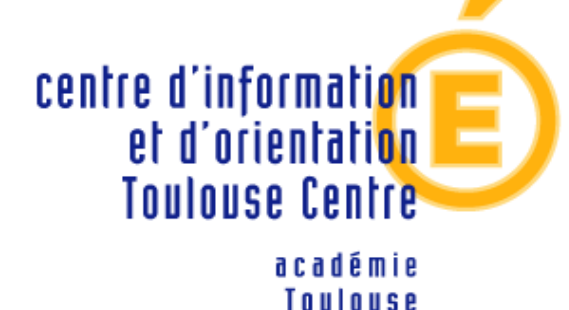

#### **www.parcoursup.fr**

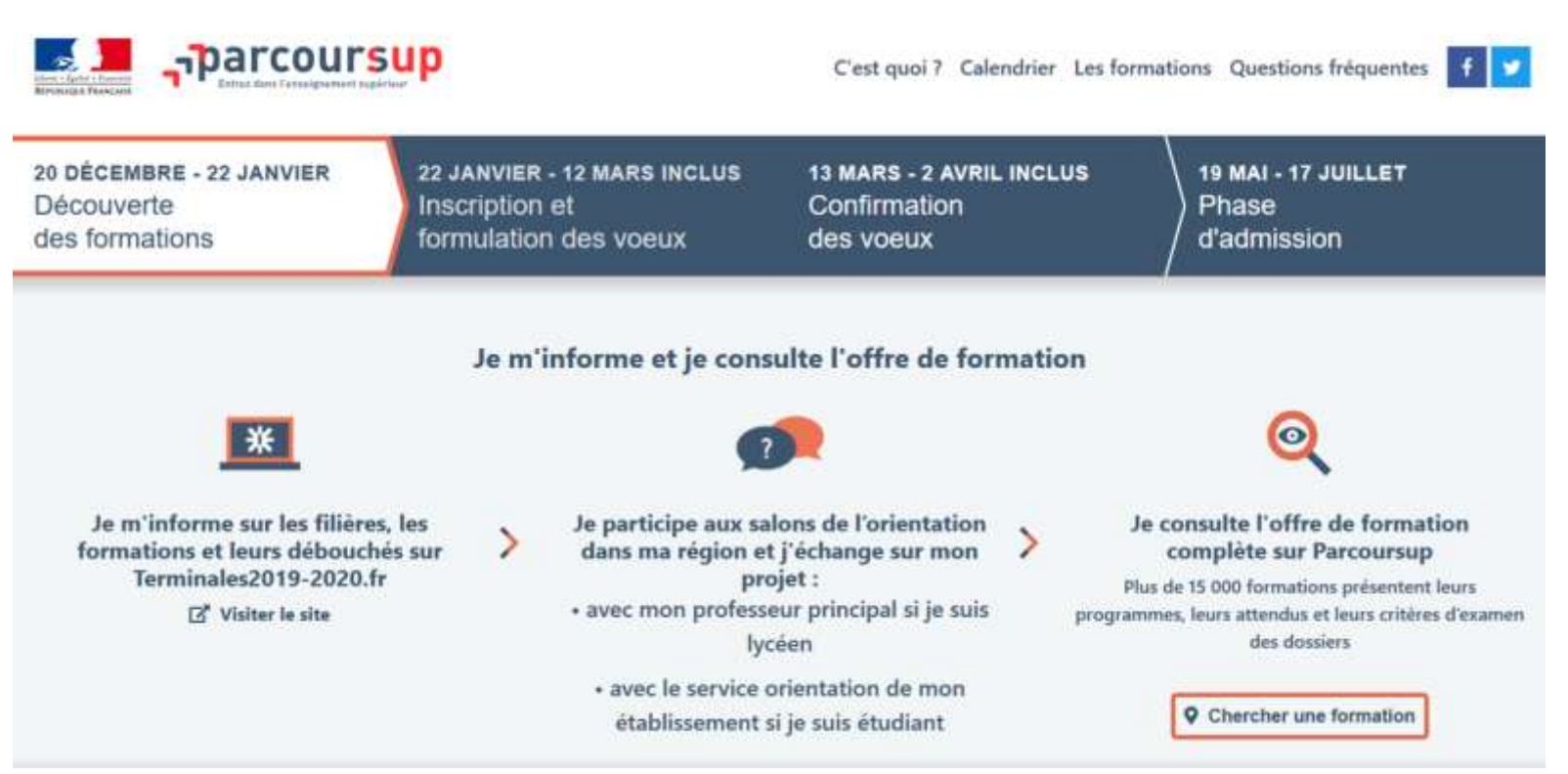

### **PARCOURSUP**

#### **Parcoursup** est une **plateforme nationale** de préinscription en 1ère année de l'enseignement supérieur en France

## **Objectifs :**

- o M'informer sur les formations pour construire mon projet
- o Saisir mes vœux et constituer mes dossiers
- o Répondre aux propositions des établissements
- **Plus de 15000 formations** sont intégrées dans **Parcoursup <sup>4</sup>**

#### **www.parcoursup.fr**

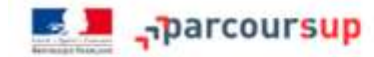

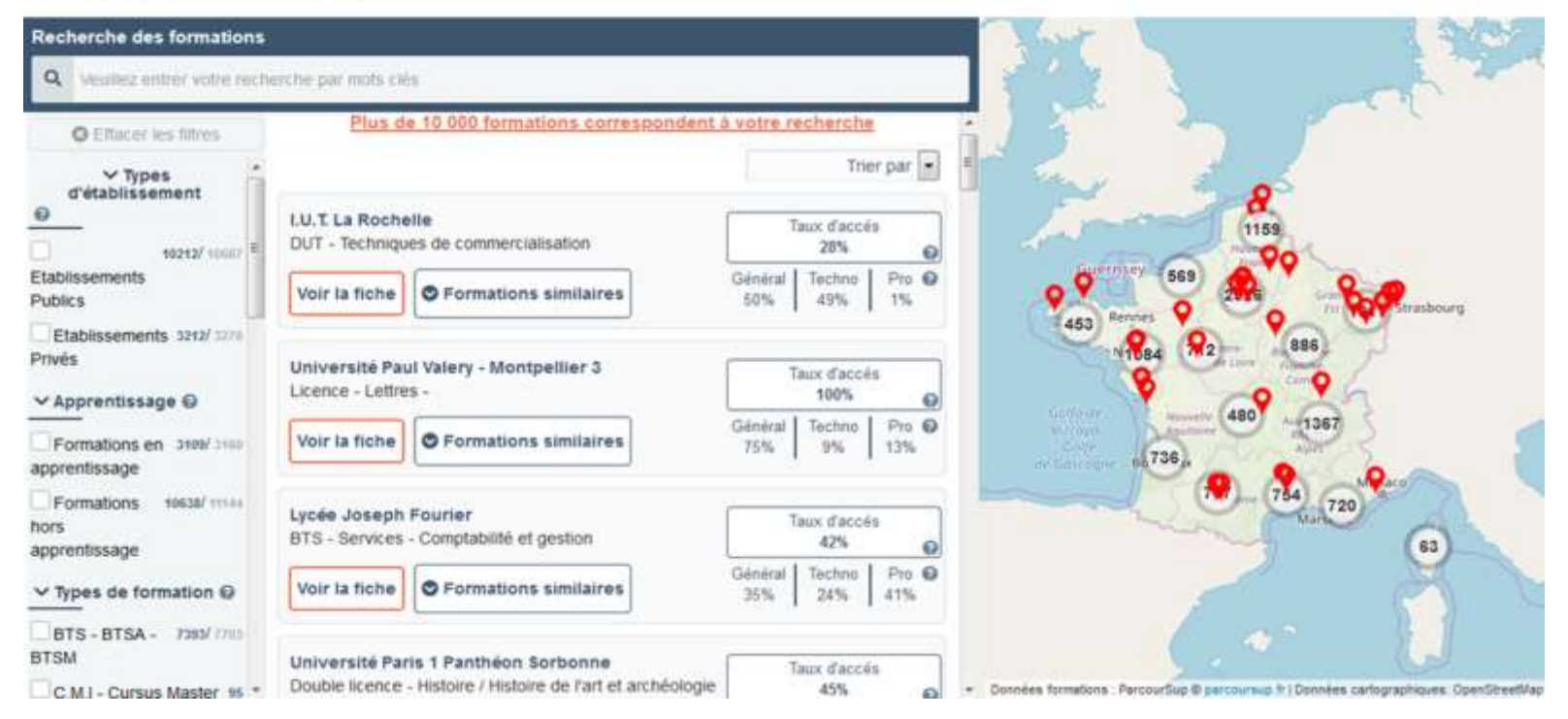

### **FORMATIONS**

- **BTS** (Brevet de Technicien Supérieur)
- **BTSA** (Brevet de Technicien Supérieur Agricole)
- **DUT** (Diplôme Universitaire de Technologie)
- **CPGE** (Classe Préparatoire aux Grandes Ecoles)
- **CPES** (Classe Préparatoire aux Études Supérieures)
- **CUPGE** (Cycle Universitaire Préparatoire aux Grandes Écoles)
- **Licence**
- **L.AS** (Licence option « Accès Santé »)
- **PASS** (Parcours Spécifique « Accès Santé »)
- **DCG** (Diplôme de Comptabilité et de Gestion)
- **DNMADE** (Diplôme National des Métiers d'Art et du Design)

### **FORMATIONS**

- **IEP** (Instituts d'Etudes Politiques)
- **IFSI** (Instituts de Formation en Soins Infirmiers) et autres **Instituts de Formation aux Professions Paramédicales**
- **EFTS** (Etablissements de Formation en Travail Social)
- **ENSA** (Écoles Nationales Supérieures d'Architecture)
- La plupart des **écoles d'Art**

**…**

- La plupart des **écoles de Commerce**
- La plupart des **écoles d'Ingénieurs**
- La plupart des **formations en Apprentissage**

### **FORMATIONS HORS PARCOURSUP**

Certaines **écoles d'Art**

**…**

- Certaines **écoles de Commerce**
- Certaines **écoles d'Ingénieurs**
- Certaines **formations en Apprentissage**

Pour les **formations hors Parcoursup**, je dois impérativement m'informer des modalités d'admission en contactant directement l'établissement

#### **FOC**

**9**

#### **L.AS & PASS**

#### **2 parcours d'accès aux études de santé (Médecine / Maïeutique / Odontologie / Pharmacie)**

*2 candidatures possibles après 1 ou 2 ou 3 années d'études / suppression du concours* 

- **L.AS** (Licence option « Accès Santé »)
- <sup>o</sup> *Exemple : Licence Droit + option « Accès Santé »*
- <sup>o</sup> Si je valide mon année, je peux candidater aux études de santé : si je ne suis pas admis(e) en MMOP, je peux poursuivre en Licence 2 et recandidater aux études de santé après 1 ou 2 années de plus <sup>o</sup> Si je ne valide pas mon année, je ne peux pas candidater aux études de santé : je dois redoubler mon année ou me réorienter
- **PASS** (Parcours Spécifique « Accès Santé »)
- <sup>o</sup> *Exemple : PASS + option « Droit »*
- <sup>o</sup> Si je valide mon année, je peux candidater aux études de santé : si je ne suis pas admis(e) en MMOP, je peux poursuivre en Licence 2 correspondant à mon option et recandidater aux études de santé après 1 ou 2 années de plus <sup>o</sup> Si je ne valide pas mon année, je ne peux ni candidater aux études de santé, ni redoubler mon année :

je dois me réorienter

#### **FOCUS**

#### **L.AS & PASS**

#### **3 parcours d'accès aux études de kinésithérapie**

- **Licence**
- <sup>o</sup> **Sciences de la Vie**
- <sup>o</sup> **STAPS** (Sciences et Techniques des Activités Physiques et Sportives)
- **L.AS** (Licence option « Accès Santé »)

Sur l'**Académie de Toulouse**, à la rentrée 2020, le seul parcours d'accès aux études de kinésithérapie est **PASS**

- **PASS** (Parcours Spécifique « Accès Santé »)
- <sup>o</sup> Si je valide mon année, je peux candidater aux études de kiné (et de santé) : si je ne suis pas admis(e) en kiné (ou en MMOP), je peux poursuivre en Licence 2 correspondant à mon option et recandidater aux études de kiné (et de santé) après 1 ou 2 années de plus
- **10** <sup>o</sup> Si je ne valide pas mon année, je ne peux ni candidater aux études de kiné (ou de santé), ni redoubler mon année : je dois me réorienter

#### **PROCEDURE**

- **Etape 1 du 22/01 au 12/03** : ouverture du dossier d'inscription et saisie des vœux
- **Etape 2 jusqu'au 02/04** : constitution des dossiers et confirmation des vœux
- $\circ$  **Etape 3**  $\bullet$  du 19/05 au 17/07 : proposition des établissements et réponses des candidats
- **Etape 4 calendrier variable** : inscription administrative **11**

## **ETAPE 1 : DU 22/01 AU 12/03 OUVERTURE DU DOSSIER**

#### **Il me faut :**

- o Numéro INE
- o Adresse électronique valide
- o Relevé de notes aux épreuves anticipées du baccalauréat
- o Dernier avis d'imposition (si je demande une CPGE avec internat ou si je souhaite effectuer une simulation d'attribution de bourse)
- Il me sera attribué un **numéro de dossier Parcoursup** Il me sera demandé de choisir un **mot de passe confidentiel**

**A conserver jusqu'à la fin de la procédure**

## **ETAPE 1 : DU 22/01 AU 12/03 SAISIE DES VŒUX**

- $\triangle$  Un vœu unique = une formation + un établissement
- $\triangle$  Un vœu multiple = une formation + plusieurs établissements (plusieurs sousvœux)
- Je peux formuler :
- <sup>o</sup> **10 vœux maximum**, uniques ou multiples, sélectifs ou non sélectifs, à l'échelle nationale ou à l'échelle territoriale, **non classés**
- <sup>o</sup> **20 sous-vœux maximum** pour l'ensemble des vœux multiples : BTS / BTSA / DUT / CPGE / DCG / DNMADE
- <sup>o</sup> Dont **10 sous-vœux maximum** :
- Par spécialité de BTS ou de BTSA ou de DUT
- · Par voie de CPGE
- Par DCG
	- Par mention de DNMADE
- Je peux formuler : **2 listes distinctes de vœux** (1 liste de 10 vœux maximum sous statut d'étudiant + 1 liste de 10 vœux maximum sous statut d'apprenti)

**13**

## **ETAPE 1 : DU 22/01 AU 12/03 SAISIE DES VŒUX**

- **Cas particulier des vœux multiples** : le nombre de sous-vœux est illimité et n'est pas comptabilisé dans le nombre maximum de sous-vœux autorisés
- <sup>o</sup> **Ecoles de Commerce et d'Ingénieurs** (qui sont regroupées en réseau et qui recrutent sur concours commun)
- <sup>o</sup> **IEP** (qui sont regroupés en réseau et qui recrutent sur concours commun)
- <sup>o</sup> **IFSI** (qui sont regroupés à l'échelle territoriale) et autres **Instituts de Formation aux Professions Paramédicales**
- <sup>o</sup> **EFTS** (qui sont regroupés à l'échelle nationale)
- **Cas particulier des CPGE** : la demande d'une même CPGE dans un même établissement **avec et sans internat** ne compte que pour un seul vœu
- **Cas particulier des Instituts de Formation aux Professions Paramédicales (dont IFSI)** : le nombre maximum de vœux est limité à 5 par type de formation

### **ETAPE 1 : DU 22/01 AU 12/03 SAISIE DES VŒUX**

**Jusqu'au 12/03 (23h59)** : je saisis mes vœux

- **Conseil** : je dois saisir au moins un vœu Licence non sélectif sur l'Académie de Toulouse
- **Je n'attends pas le dernier moment pour saisir mes vœux**
- **Après le 12/03** : je ne peux plus saisir aucun vœu

#### **CESURE**

**La césure** me permet, pendant 1 ou 2 semestres, de suspendre temporairement ma formation afin d'acquérir une expérience utile (partir à l'étranger, réaliser un projet associatif, …)

#### <sup>o</sup> **Procédure :**

- Lors de la saisie de mes vœux, je dois cocher la case « césure »
- Au moment de l'examen de mes vœux, ma demande n'est pas portée à la connaissance de l'établissement
- Dés que j'ai accepté définitivement une proposition d'admission, je dois déposer ma demande auprès de l'établissement

#### <sup>o</sup> **Avantages :**

- Je bénéficie du statut d'étudiant
- Je peux bénéficier du versement d'une bourse
- Je peux réintégrer, à l'issue de la césure, la formation dans laquelle j'ai été accepté(e)

#### **La césure n'est pas accordée de droit**

## **ETAPE 2 : JUSQU'AU 02/04 CONSTITUTION DES DOSSIERS**

**Jusqu'au 02/04 (23h59)** : je constitue mes dossiers

**▲ Je dois constituer un dossier de candidature pour chacun de mes** vœux (sélectif ou non sélectif)

**Après le 02/04** : je ne peux plus constituer mes dossiers

## **ETAPE 2 : JUSQU'AU 02/04 CONSTITUTION DES DOSSIERS**

**Eléments examinés par les établissements de l'enseignement supérieur pour chaque formation demandée**

#### **Fiche Avenir**

- Moyenne, appréciation et positionnement dans chaque matière
- Appréciation des PP et avis du Proviseur

**Projet de formation motivé par l'élève**

**Bulletins de 1ère et de Terminale**

#### **Autres éléments éventuellement demandés**

• Activités et centres d'intérêt *(facultatif)*

• …

• Attestation concernant les questionnaires d'auto-évaluation pour les Licences de Droit et de Sciences *(obligatoire)*

## **ETAPE 2 : JUSQU'AU 02/04 MA PREFERENCE ET AUTRES PROJETS**

- **« Ma préférence et autres projets »** est une rubrique **obligatoire** à remplir avant la confirmation de mes vœux
- <sup>o</sup> **« Ma préférence » :**  Je dois indiquer mes vœux préférentiels
- Ces informations, qui ne sont pas communiquées aux établissements, ont pour objectif d'éclairer la CAES (Commission d'Accès à l'Enseignement Supérieur) si je n'ai aucune proposition d'admission

#### <sup>o</sup> **« Autres projets » :**

• Je dois indiquer si je formule des vœux dans des formations hors Parcoursup

## **ETAPE 2 : JUSQU'AU 02/04 CONFIRMATION DES VŒUX**

**Jusqu'au 02/04 (23h59)** : je confirme mes vœux

- Je dois confirmer chacun de mes vœux (sélectif ou non sélectif)
- Je ne peux confirmer un vœu que si le dossier de candidature est complet
- **Un vœu non confirmé est un vœu non pris en compte**
- **Après le 02/04** : je ne peux plus confirmer aucun vœu

#### **A partir du 19/05, dès que j'ai une proposition d'admission, je reçois une alerte**

Sur mon Smartphone via l'application Parcoursup (préalablement téléchargée)

> Par mail sur ma messagerie personnelle et par SMS sur mon smartphone

Sur la messagerie intégrée à mon dossier sur Parcoursup

**Du 17/06 au 24/06**, pendant les épreuves écrites du Bac, je n'aurai aucune proposition d'admission

#### **Pour une formation non sélective (Licence / PASS)**

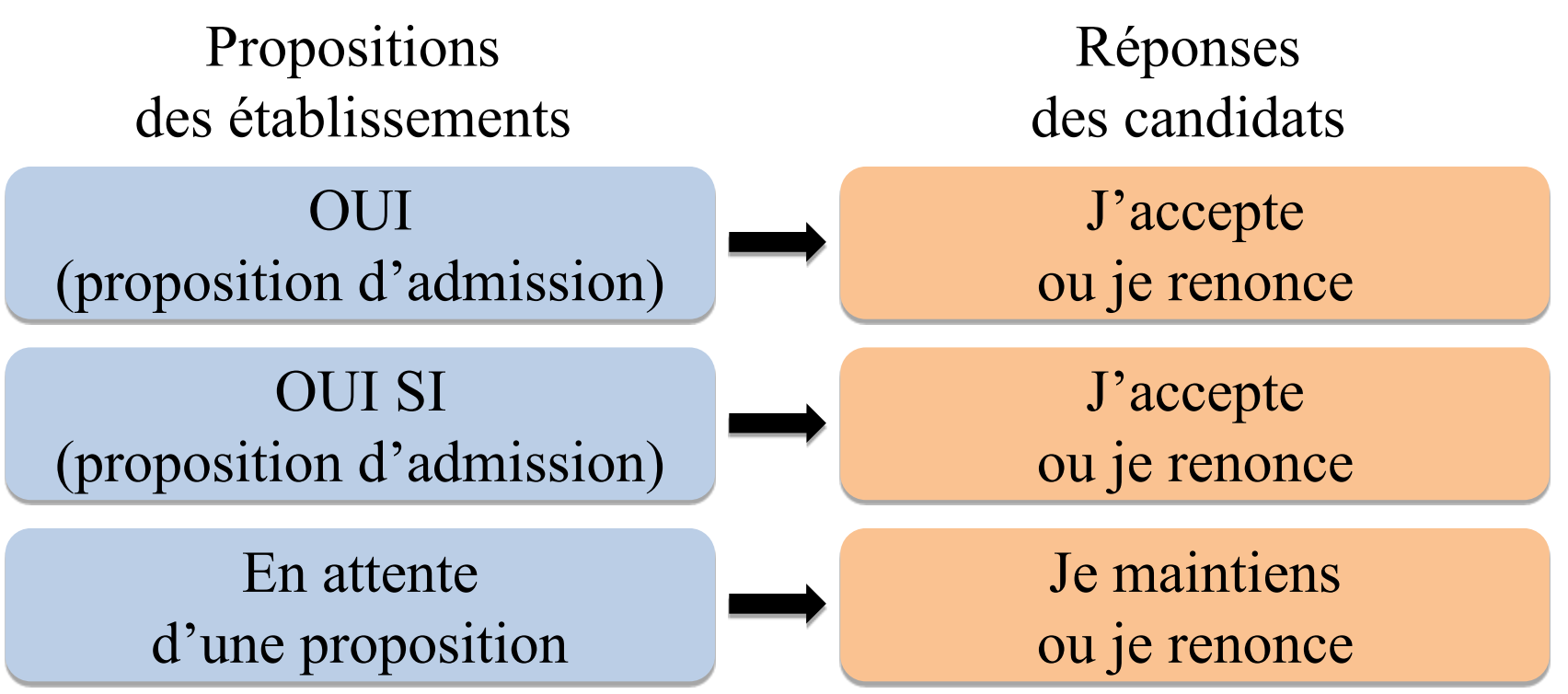

Si j'accepte une proposition **« oui si »**, j'accepte de suivre un parcours de formation personnalisé **<sup>22</sup>**

#### **Pour une formation sélective (BTS / DUT / CPGE / …)**

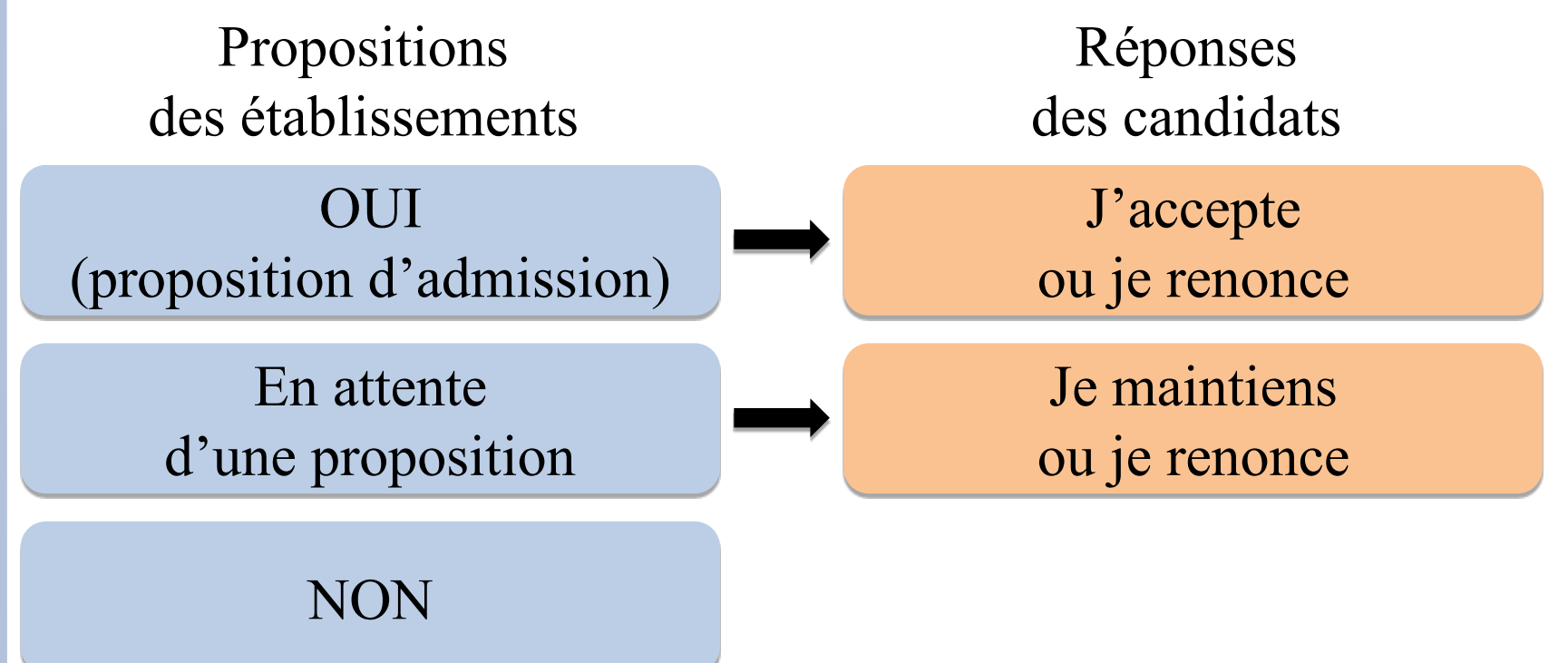

Si je n'ai que des propositions **« non »**, je pourrai saisir la CAES (Commission d'Accès à l'Enseignement Supérieur) qui pourra me faire des propositions **23**

#### **Pour une formation en apprentissage (BTS / DUT / …)**

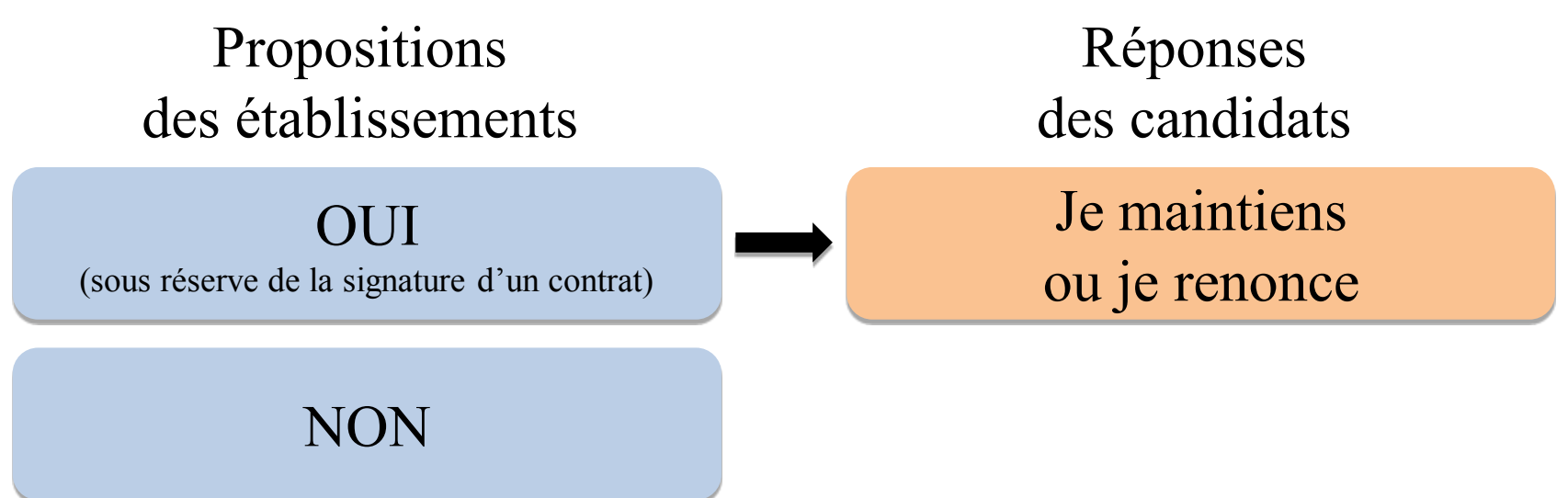

Dès la **signature d'un contrat d'apprentissage**, je dois contacter l'établissement d'accueil

- Je dois **impérativement** répondre à chacune des propositions (**oui** / **oui si** / **en attente**)
- Quand j'ai minimum 2 propositions d'admission **« oui »** ou **« oui si »**, je ne peux en accepter qu'une (et une seule), et je dois renoncer à l'autre (ou aux autres)
- Par contre, je peux maintenir autant de propositions « en attente » que je veux (ou y renoncer)

# **Délais pour répondre** Dates Délais Du 19 au 23 mai  $\rightarrow$  5 jours (J+4) Le 24 mai A partir du 25 mai 4 jours  $(J+3)$  $3$  jours  $(J+2)$

Si je ne réponds pas dans les délais à chacune des propositions, elles seront considérées comme abandonnées et seront supprimées

**26**

### **ETAPE 3 : DU 29/06 AU 01/07 POINT D'ETAPE**

- **Le point d'étape** est **obligatoire** si j'ai encore un ou des vœux « en attente »
- Si j'ai déjà accepté définitivement une proposition d'admission ou si j'ai activé le répondeur automatique, je ne suis pas concerné(e) par le point d'étape
- **Du 29/06 au 01/07, je dois impérativement indiquer le ou les vœux « en attente » que je souhaite maintenir**
- Si je ne réponds pas à ce point d'étape dans les délais, mon ou mes vœux « en attente », initialement maintenus, seront considérés comme abandonnés et seront supprimés **<sup>27</sup>**

**28**

## **REPONDEUR AUTOMATIQUE**

- **Le répondeur automatique** est une option **facultative** si j'ai encore un ou des  $\bullet$ vœux « en attente »
- **A partir du 29/05**, je peux classer par ordre de préférence mon ou mes vœux « en attente » et activer le répondeur automatique pour répondre à ma place aux propositions d'admission reçues
- Le 29/05, Lucas a classé ses vœux par ordre de préférence et a activé le répondeur automatique

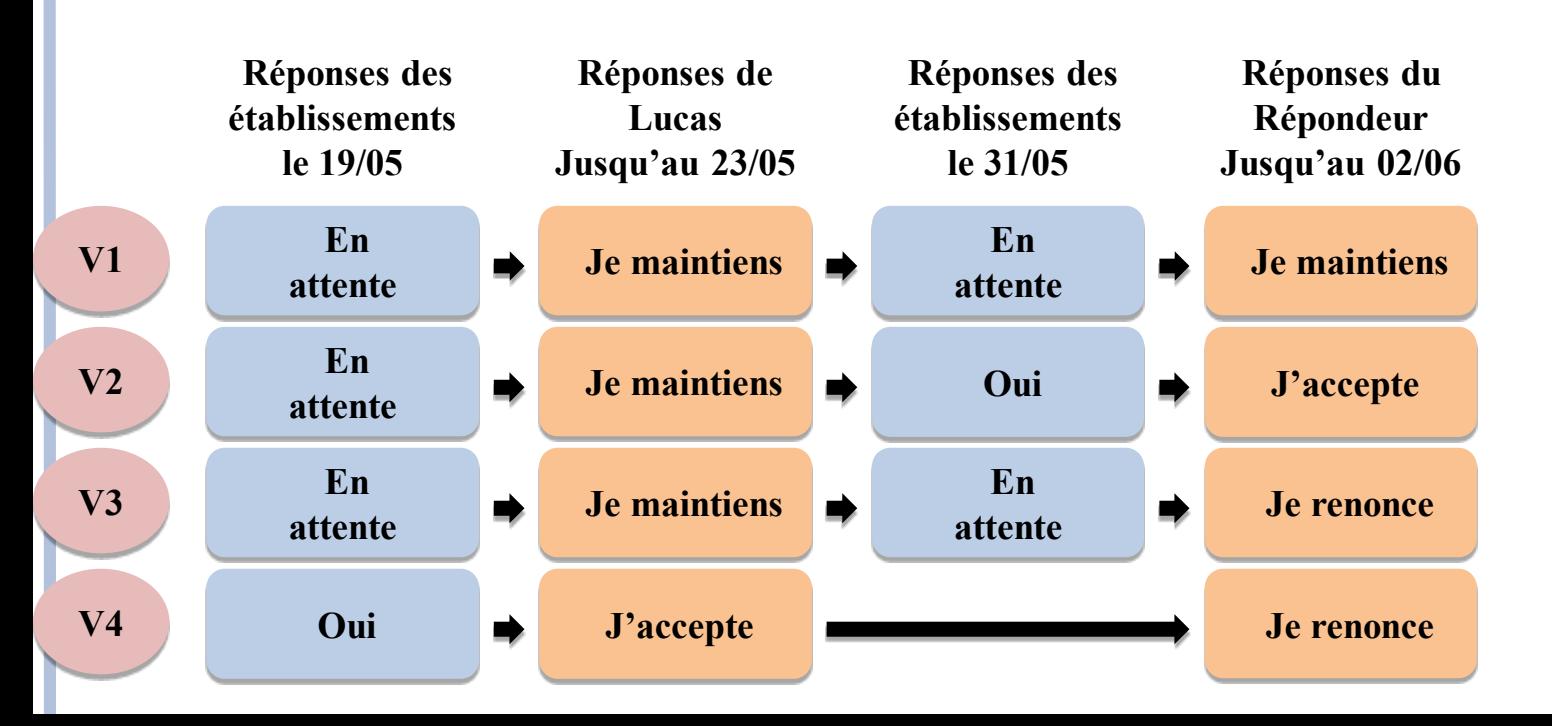

## **LUCAS, ELEVE DE TERMINALE ES**

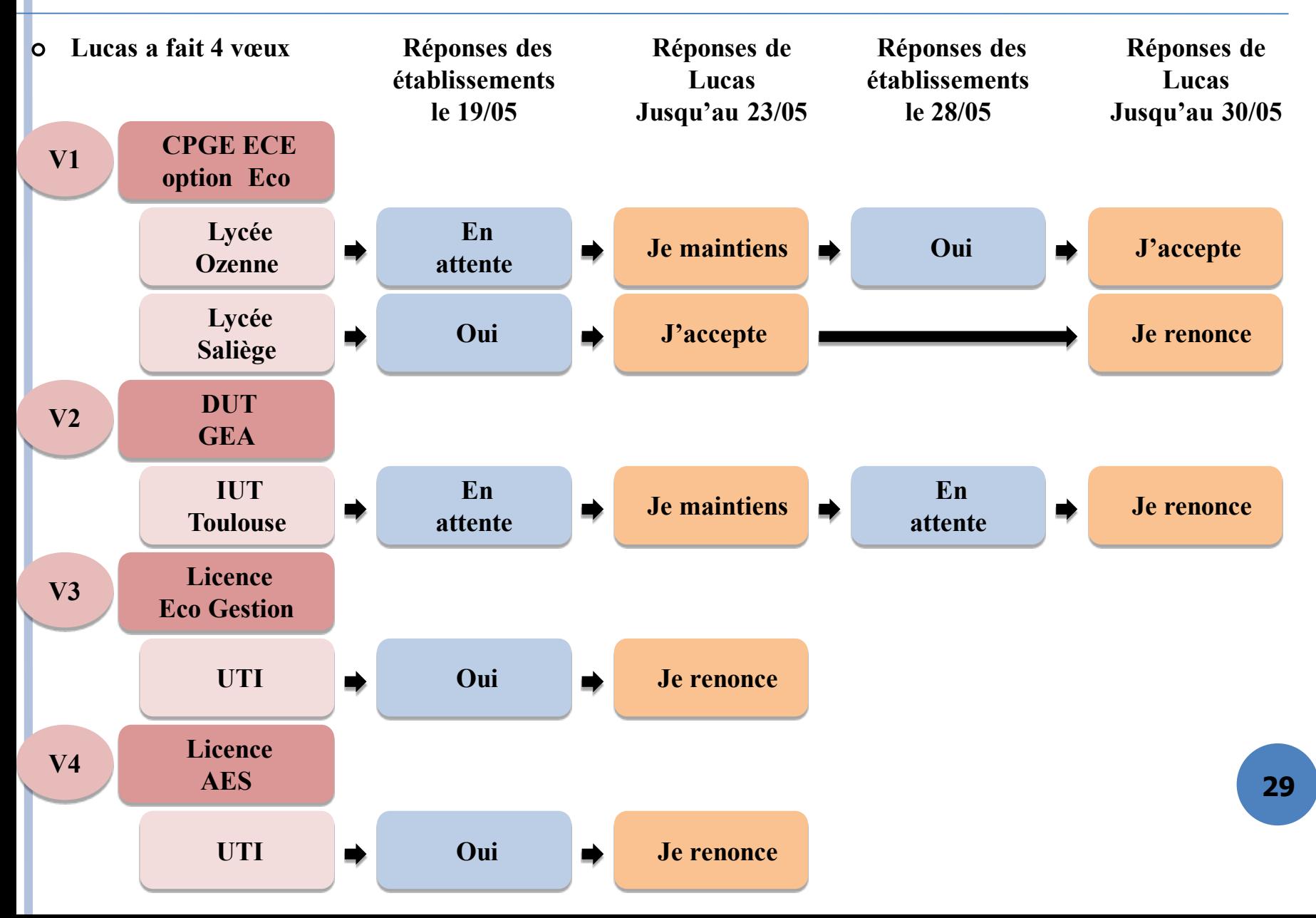

## **LUCAS, ELEVE DE TERMINALE L**

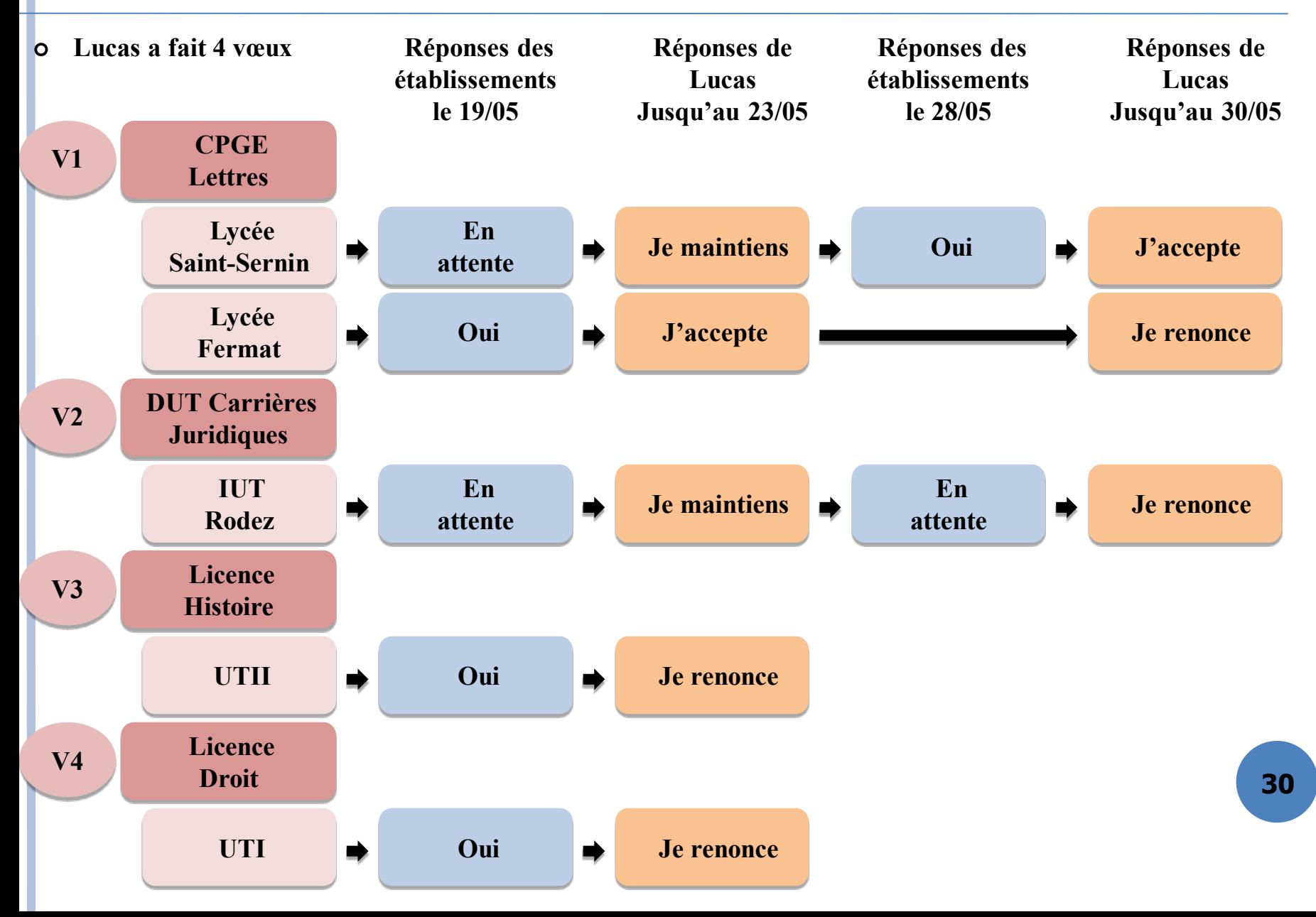

## **LUCAS, ELEVE DE TERMINALE S**

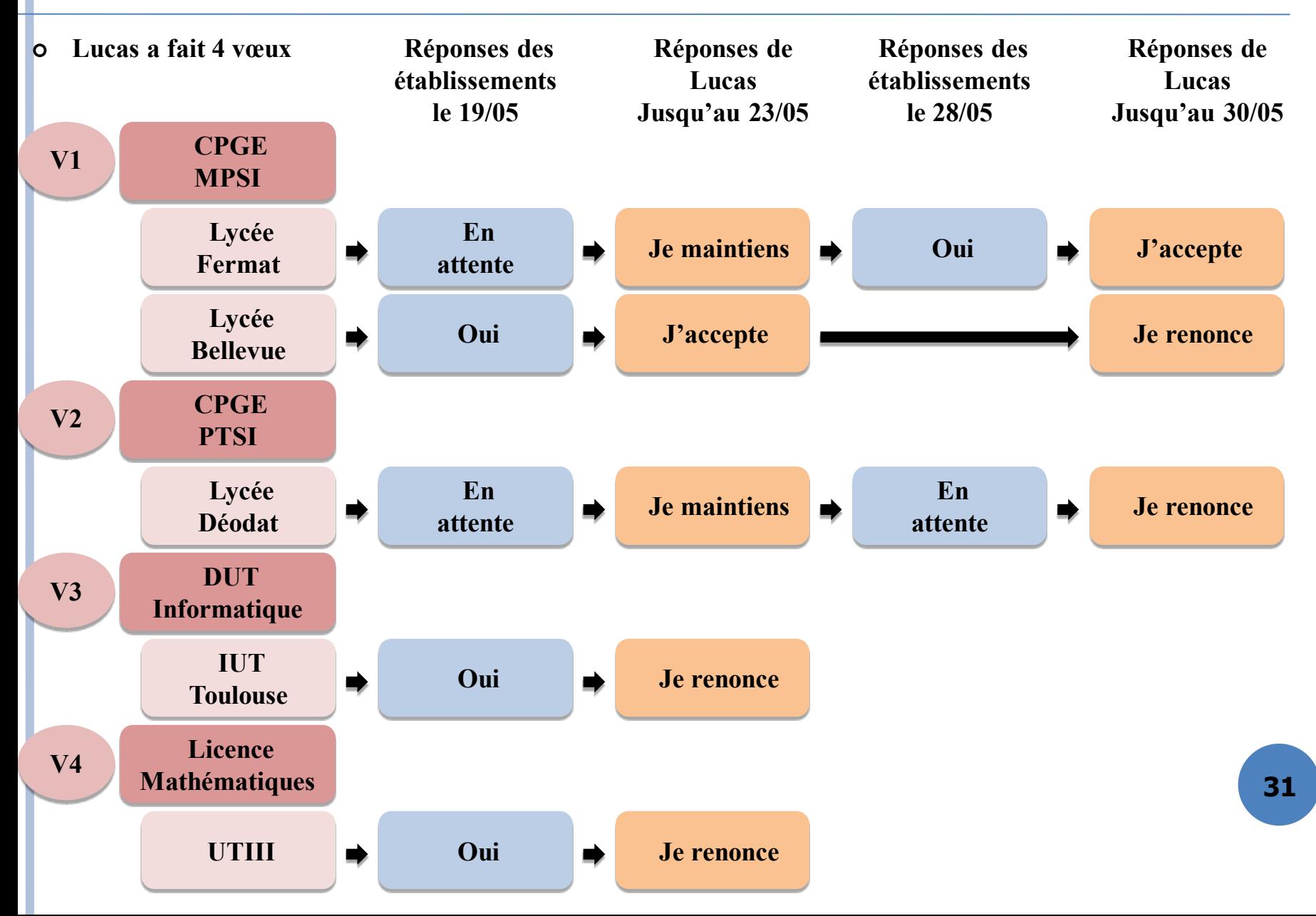

## **LUCAS, ELEVE DE TERMINALE STI2D**

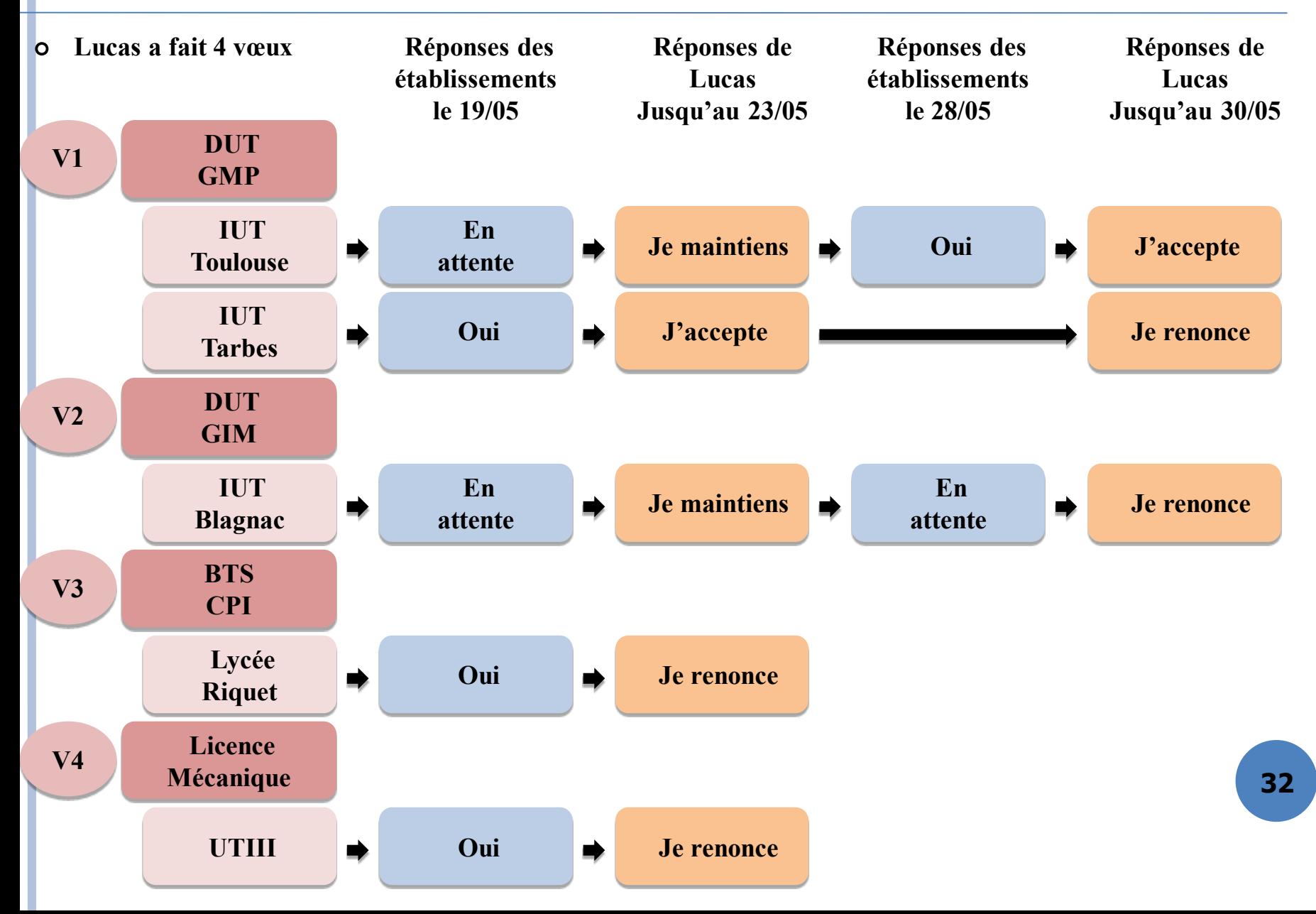

## **ETAPE 4 : INSCRIPTION ADMINISTRATIVE**

- **Dès que j'ai accepté définitivement une proposition d'admission, je dois m'informer des modalités d'inscription :**
- o Soit en consultant la plateforme Parcoursup
- o Soit en contactant directement l'établissement d'accueil
- Si je m'inscris dans un établissement proposant des formations en dehors de Parcoursup, je dois télécharger une attestation de désinscription **obligatoire** sur la plateforme.
- L'obtention du Bac est **indispensable** pour s'inscrire dans la plupart des formations

## **ETAPE 4 : INSCRIPTION ADMINISTRATIVE**

#### **Délais pour s'inscrire**

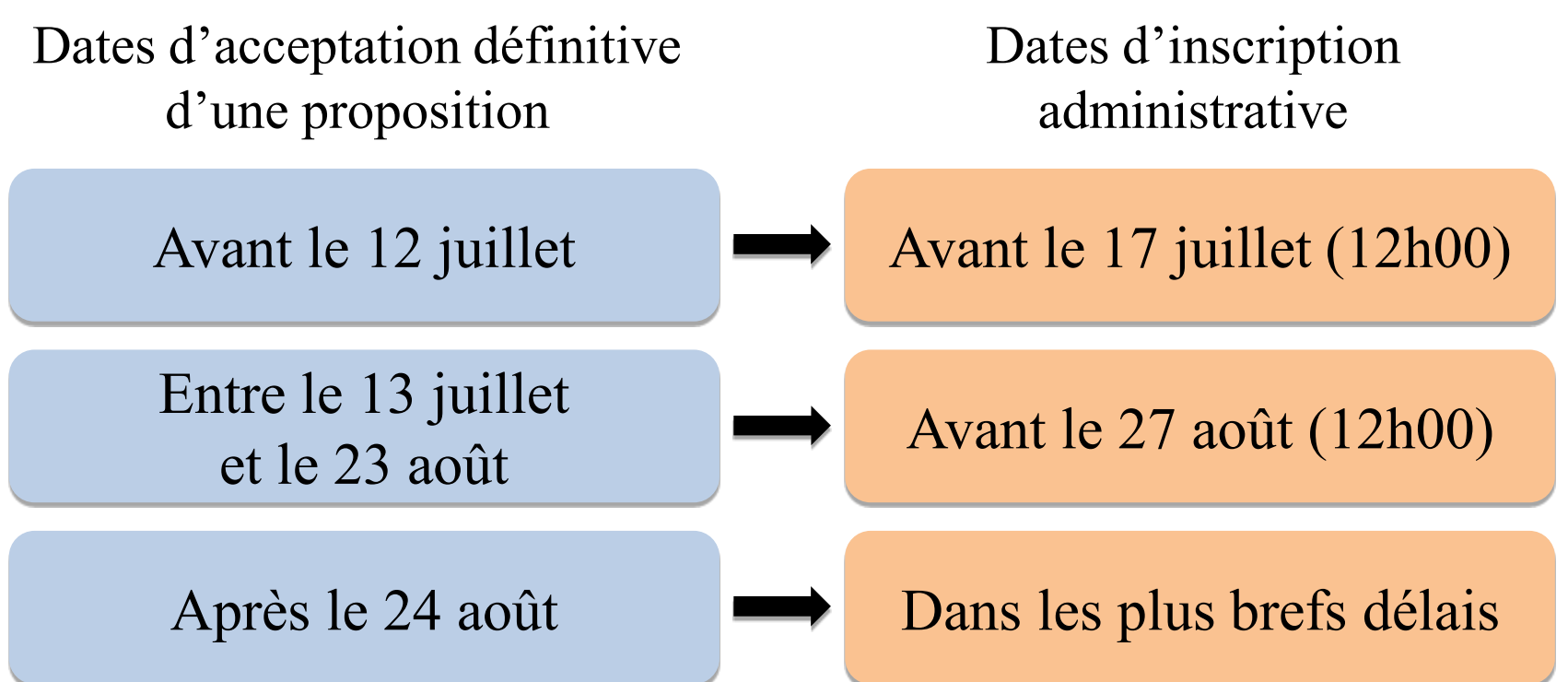

Si je ne m'inscris pas dans les délais, je peux être considéré(e) comme démissionnaire **<sup>34</sup>**

#### **PROCEDURE COMPLEMENTAIRE**

- **A partir du 25/06 et jusqu'au 11/09** : si je n'ai pas obtenu satisfaction lors de la procédure normale, je peux bénéficier de la procédure complémentaire
- Lors de la procédure complémentaire, je ne peux formuler de nouveaux vœux que sur des places vacantes
- **Un guide la procédure complémentaire sera disponible ultérieurement**

#### **SERVICES D'ASSISTANCE**

o **Le numéro vert : 0 800 400 070**

o **La messagerie contact** depuis le dossier candidat

o **Les réseaux sociaux** pour rester informé

**Parcoursup** info **Parcoursupinfo Devenir Etudiant**

#### **DOSSIER SOCIAL ETUDIANT**

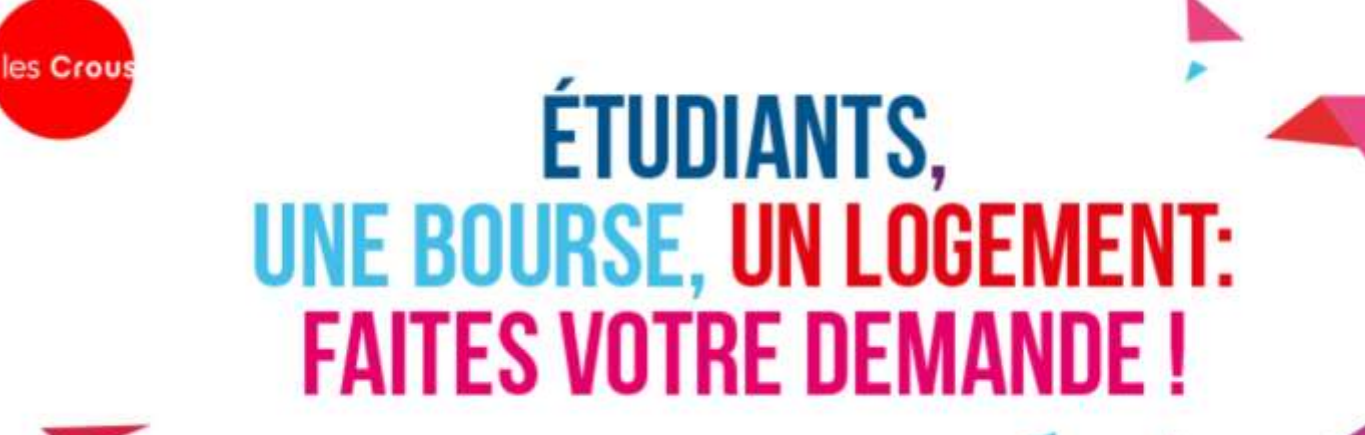

Du 15 janvier au 15 mai 2020, en saisissant votre Dossier social étudiant sur messervices.etudiant.gouv.fr

etudiant.gouv.fr **fi D @** @etudiantGouv

**37**

# **FIN DU DIAPORAMA**

**38**

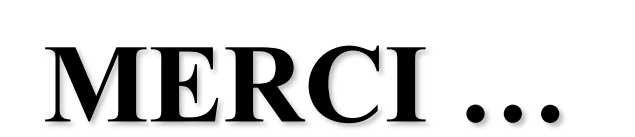